#### Process Simulation with ASPEN PLUS

#### CHE654 Course Notes

Section 8: Flowsheet Convergence

These course materials are applicable to Version 8.4 of ASPEN PLUS

ASPEN PLUS<sup>TM</sup> is a trademark of Aspen Technology, Inc., Burlington, MA, U.S.A.

# Flowsheet Convergence

- Convergence arises in flowsheet simulation because ASPEN PLUS is a sequential modular simulator.
- ☐ There are 2 kinds of convergence:
  - 1. Convergence of a recycle stream
  - 2. Convergence of a design specification
- ☐ Know the following terminology:
  - Recycle
  - Design-Spec
  - Tear stream
  - Convergence block

#### Cumene Production Process Revisited

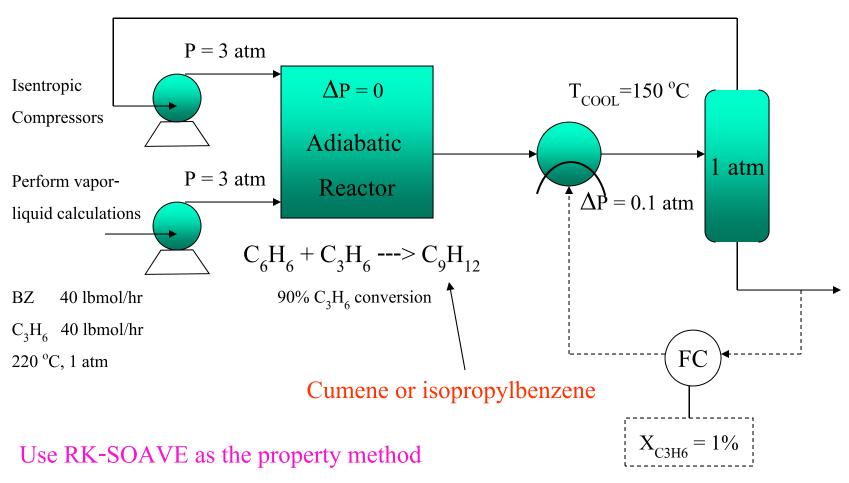

#### A+ Flowsheet of the Cumene Production Process

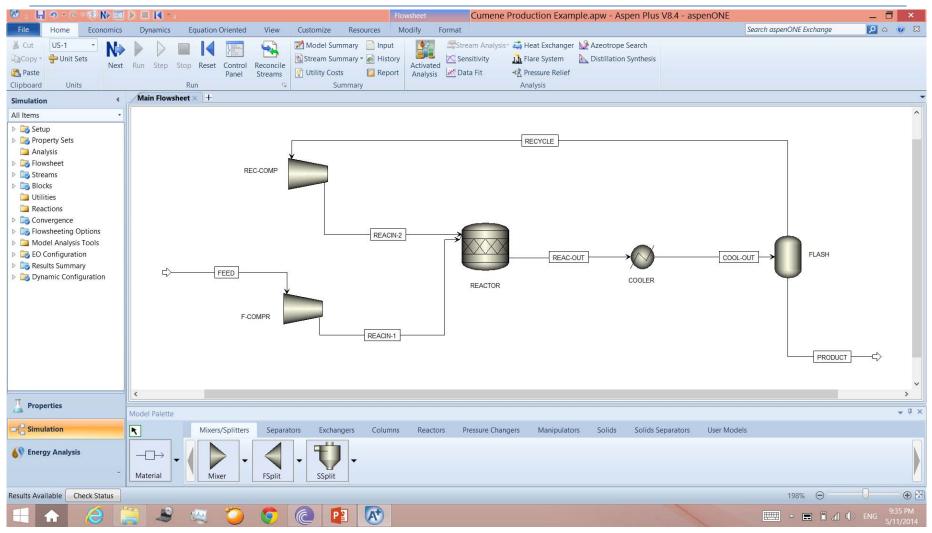

## Flowsheet Convergence Specifications

- There are 4 levels of user interaction in specifying the convergence scheme for an A+ simulation run.
- Each subsequent level is more complicated but more flexible than the previous one.
  - Level 1: Automatic tearing and sequencing (default)
    - Default convergence methods
  - Level 2: Designation of preferred tear streams
    - Level 1 + user specifies desired set of tear streams
    - Still default convergence methods

### Flowsheet Convergence Specifications (Cont'd)

- Level 3: Specification of the tear stream and design-specs through convergence blocks
  - Level 2 + user specifies desired tear streams and convergence methods
- <u>Level 4</u>: Specification of partial or total computational sequences
  - Level 3 + user specifies a desired partial or complete sequence

# Level 1: Automatic Tearing and Sequencing

- A tear set is generated for each MCS\* using the method of Motard and Westerberg.
- All tear streams within a MCS are converged simultaneously using the Wegstein method.
- All design-specs are converged individually using the Secant method.
- Design-spec convergence loops are nested inside the tear stream convergence loop.
- \* MCS (Maximal Cyclical Subsystem) a group of blocks which can be converged together.

#### Calculation History from Level 1 Convergence

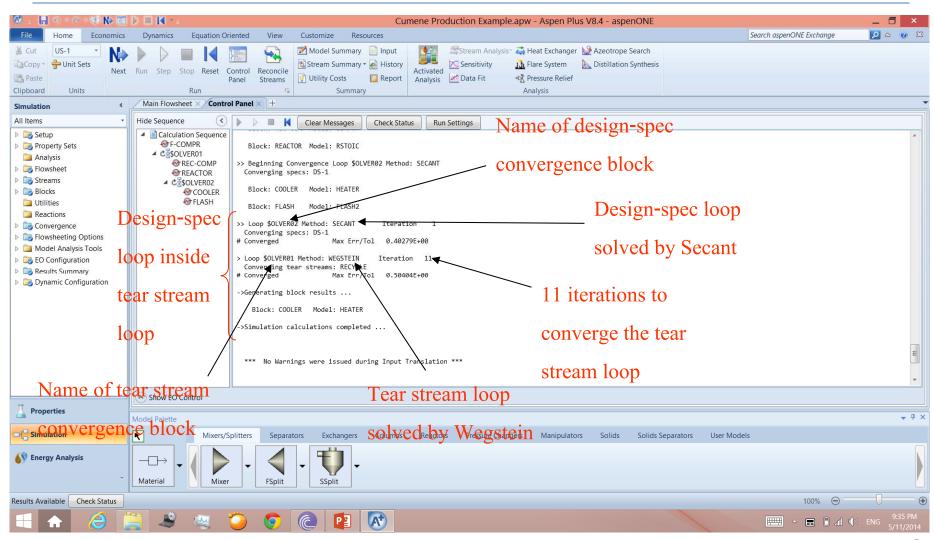

# Convergence Methods in A+

- ☐ Tear Streams:
  - Wegstein (default)
  - Direct (Successive Substitution)
  - Broyden
  - Newton
- Design Specifications:
  - Secant (default)
  - Broyden
  - Newton

## Convergence Results from Level 1

☐ Computational sequence: Block \$OLVER01 (Method: WEGSTEIN ) has been defined to converge streams: RECYCLE Block \$OLVER02 (Method: SECANT ) has been defined to converge specs: DS-1 F-COMPR --> \$OLVER01 --> REC-COMP --> REACTOR --> \$OLVER02 --> COOLER --> FLASH --> (RETURN \$OLVER02) --> (RETURN \$OLVER01) What is the calculated T<sub>COOL</sub> from design-spec? What about tear stream? What is the system-generated tear stream?

# Level 2: User-Specified Tear Stream(s)

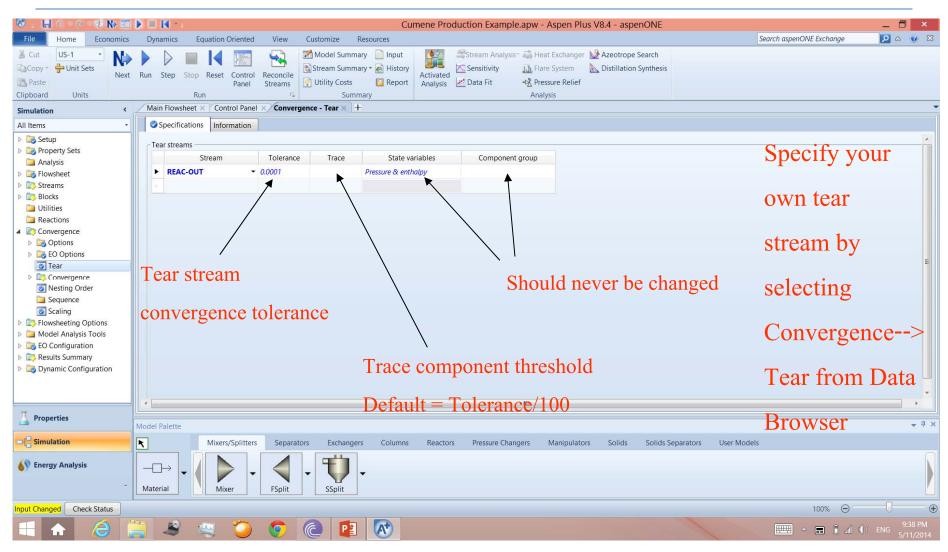

## Level 2: User-Specified Tear Stream(s) (Cont'd)

- Allows users to enter a good initial guess for the desired tear stream
- To enter an initial guess, simply enter the input (such as flows, T and P) into the desired tear stream as if it were a feed stream.
- Tolerance is a relative error =  $\frac{\mathbf{X}_{\text{calculated}} \mathbf{X}_{\text{assumed}}}{\mathbf{X}_{\text{assumed}}}$

### Level 2: User-Specified Tear Stream(s) (Cont'd)

- ☐ So what variables in a tear stream are being converged upon?
  - Mole flow of each component, pressure, and mass enthalpy
  - − So (N+2) variables, where N is the total number of components
- Convergence criterion: Max  $\left| \frac{\mathbf{X}_{cal} \mathbf{X}_{assumed}}{\mathbf{X}_{assumed}} \right| \le 10^{-4}$
- ☐ **Trace** is used to specify the threshold (mole fractions) under which that component would not participate in mass balance.

Default value = **Tolerance**  $/100 = 1 \times 10^{-6}$ 

## Convergence Results from Level 2

☐ Computational sequence: Block \$OLVER01 (Method: WEGSTEIN) has been defined to converge streams: REAC-OUT Block \$OLVER02 (Method: SECANT ) has been defined to converge specs: DS-1 F-COMPR --> \$OLVER01 --> \$OLVER02 --> COOLER --> FLASH --> (RETURN \$OLVER02) --> REC-COMP --> REACTOR --> (RETURN \$OLVER01) How many iterations did it take Wegstein to converge the tear stream loop this time? \_\_\_\_\_

#### Level 3: User-Specified Convergence Block(s)

- There are 2 benefits in specifying your own convergence block
  - Can choose another numerical method to converge tear streams or design-specs
  - Can choose to converge tear streams and design-specs simultaneously
- ☐ We will do 2 things in this exercise:
  - 1. Choose Broyden to converge the tear stream REAC-OUT, and at the same time choose Newton to converge Design-Spec
  - 2. Choose Broyden to converge both tear stream and design-spec together

#### Level 3: Exercise 1

- ☐ First reinitialize the run and clear the Convergence Tear Specifications form.
- ☐ Create a new convergence block called C-1 for tear stream by selecting Convergence --> Convergence from the Data menu
  - Enter Broyden when asked for convergence Type
  - Specify the desired tear stream in the Tear Streams tab
- ☐ Create another convergence block called C-2 for design-spec
  - Enter Newton when asked for convergence Type
  - Specify the design-spec ID in the Design Specs tab

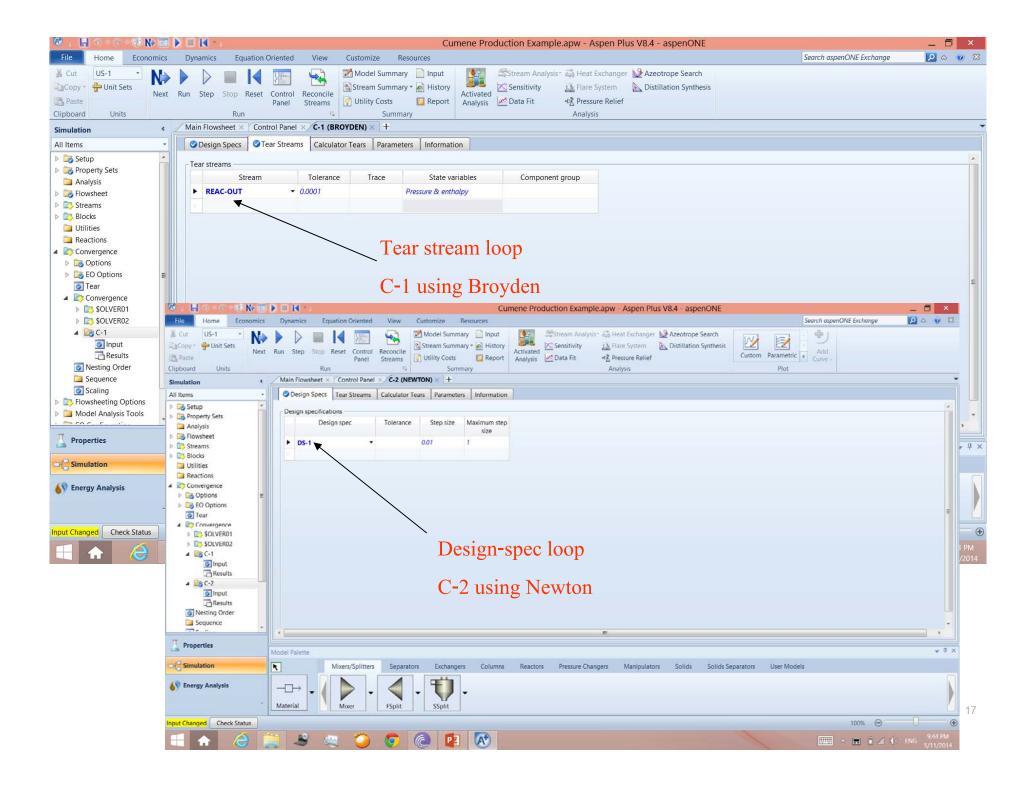

#### Convergence Results from Level 3: Exercise 1

☐ Computational sequence:

- □ Note that C-2 is still nested inside C-1 (Design-spec nested inside Tear stream).
- How many iterations did it take Broyden to converge the tear stream loop this time?

#### Level 3: Exercise 2 and Results

- Delete C-1 and C-2 convergence blocks in Exercise 1, and reinitialize the run.
- Create a new convergence block called C-1, this time specifying both the Design Specs and the Tear Streams tabs.
- ☐ Computational sequence:

```
F-COMPR --> C-1 --> COOLER --> FLASH --> REC-COMP --> REACTOR --> (RETURN C-1)
```

How many iterations did it take Broyden to converge both tear stream and design-spec this time?

# Level 4: User-Specified Sequence

- Rarely used
- As an exercise, do the following:
  - Create a convergence block called C-TEAR to converge tear stream REAC-OUT with Broyden.
  - Create a convergence block called C-SPEC to converge the design-spec.
  - Nest C-TEAR inside C-SPEC (opposite of the default in Level 1).
- ☐ To specify your own sequence, use Convergence --> Sequence from the Data pulldown menu

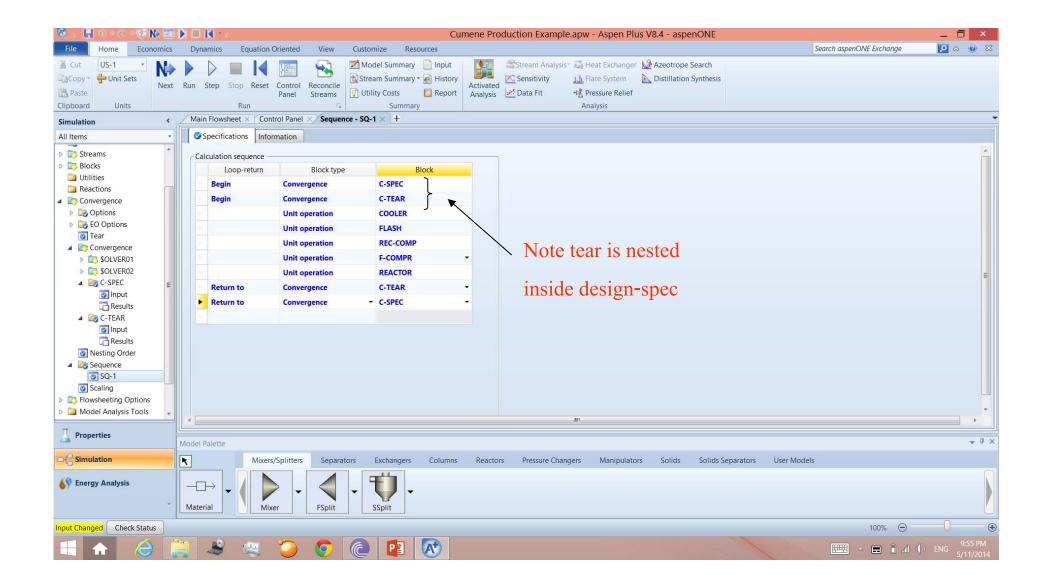

## Convergence Results from Level 4

- Note the following sequence from the Control Panel, which is identical to user-specified C1:

   COMPUTATION ORDER FOR THE FLOWSHEET:
   C-SPEC
   C-TEAR COOLER FLASH REC-COMP F-COMPR REACTOR
   (RETURN C-TEAR)
   (RETURN C-SPEC)
- Final note: Partial sequences are allowed.
  - Group blocks FLASH , REC-COMP, F-COMPR, and REACTOR as a partial sequence S- INNER
  - The rest is S-OUTER

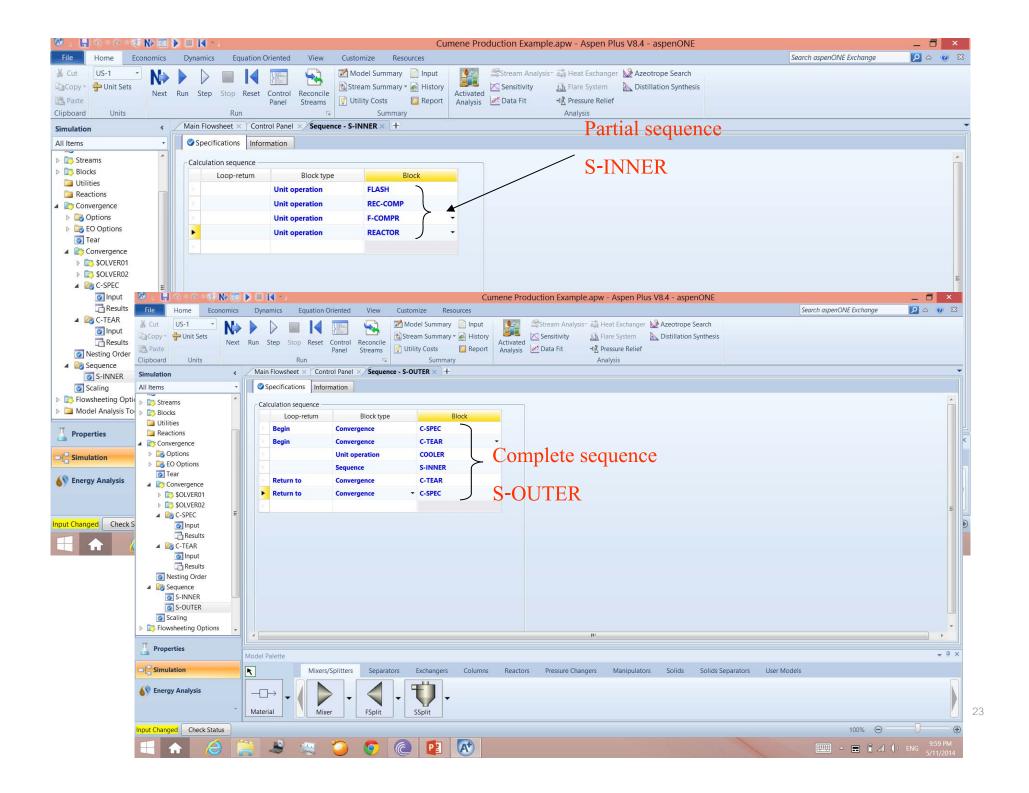

#### Workshop 6: VCM Recycle and Design-Spec Convergence

☐ For more reading on stream convergence, read the paper

Don't Let Recycle Stream Stymie Your Simulations by Ryan C. Schad,

Chemical Engineering Progress, December 1994, pp. 68-76

☐ Go to Course Notes Section 9 and work on Workshop 6.

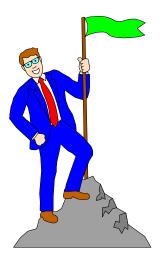